#### momentous

High-Fi Prototype Midway Milestone

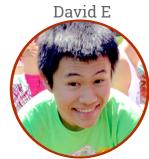

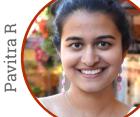

Team Rahim

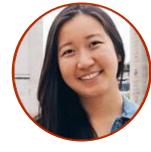

Catherine D

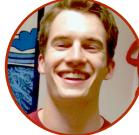

Levi J

# Saving the Day

#### Heuristic Evaluation Results

1. Trends 2. Landing Page 3. New Post

4. Timing

## 4 main issues

1. Trends

2. Landing Page

3. New Post

4. Timing

Trends page is not labeled

Graphs have no labels

Not many of them

Add pin button to each trend

Search function necessary?

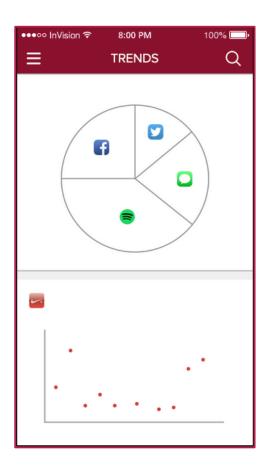

1. Trends 2. Landing Page

3. New Post

4. Timing

"Begin" is a bad call to action

Stuff is misspelled

Activities displays are inconsistent

Pin button

Activities display is un-editable

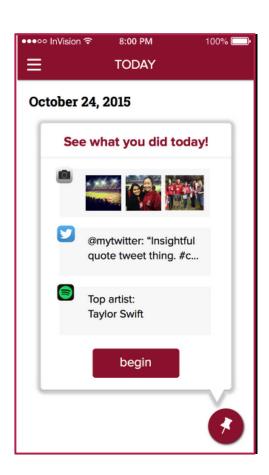

- 1. Trends
- 2. Landing Page
- 3. New Post
- 4. Timing

Done button?

Re-edit a new post

Is the content saved?

Pin button while typing

Consistency between dates

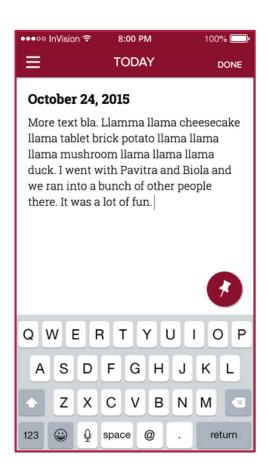

1. Trends 2. Landing Page

3. New Post

4. Timing

**Auto-posting** 

When does a new "day" start?

Editing old posts

How does Trends respond

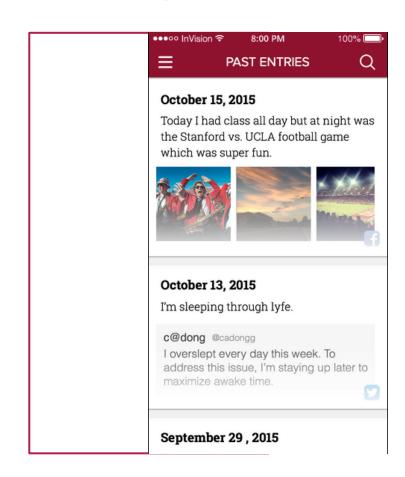

### Overview of Revised Design

## Important changes

Call to action

Done button

NO "save" button

No pin button

pin → paper clip

dynamic content

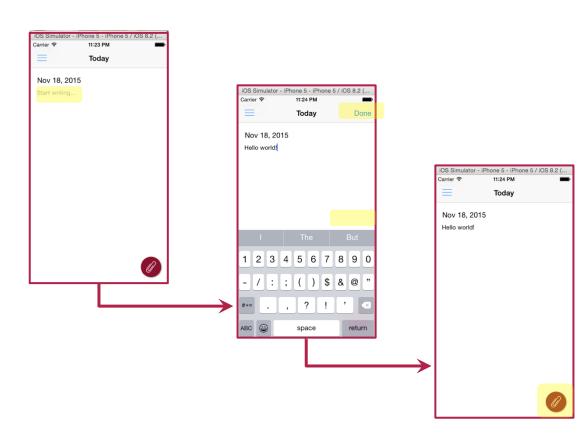

#### Prototype Implementation Status

#### tools

Sketch: static assets

Xcode: build the app (iOS)

Swift: Language choice

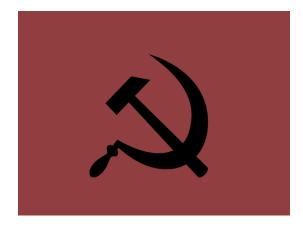

#### Implemented features

Task 1: writing in blank entry

Writing persists/entries saved

Dynamically updated dates

Navigation between screens w/ sandwich menu

Basic scroll view for pinning activities and past entries

#### Unimplemented features

Task 2: Pinning activities

Task 3: Looking back

Plan:

Thanksgiving break!

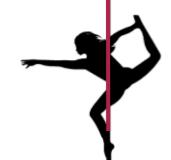

#### Wizard of Oz Techniques

Assume user has already used app many times (so that old content already exists)

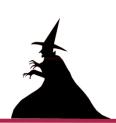

Hard-coded data

Previous entries Trends

Issues/questions

Not sure how to import from other apps...

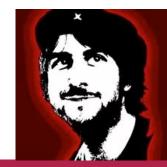

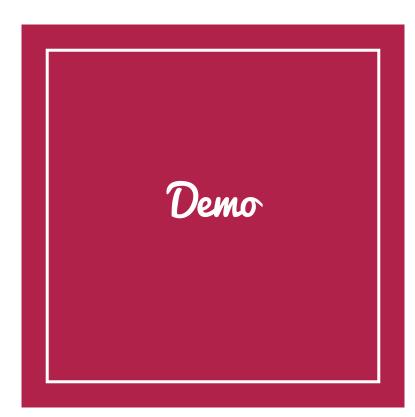

## Summary

Task 1 implemented

Tasks 2 and 3... Thanksgiving break

Trends still needs a lot of work

Make users feel comfortable (finishing/saving entries, understandable navigation)

Entries (timing, looking back, re-editing)